## Cheatography

Get Started!

## Google Docs - Saving as MS Word Cheat Sheet by Katherine Rose [Consulting](http://www.cheatography.com/thepq/) (thepq)via [cheatography.com/71357/cs/18085/](http://www.cheatography.com/thepq/cheat-sheets/google-docs-saving-as-ms-word)

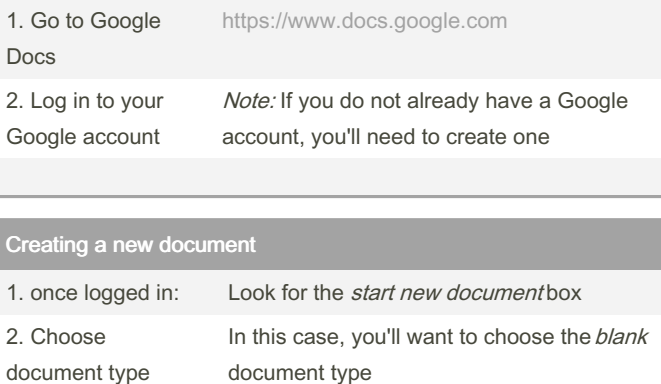

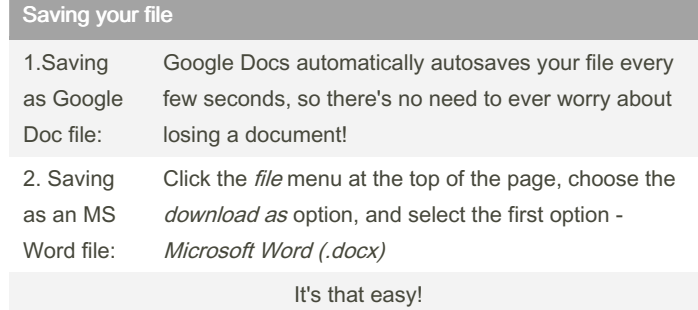

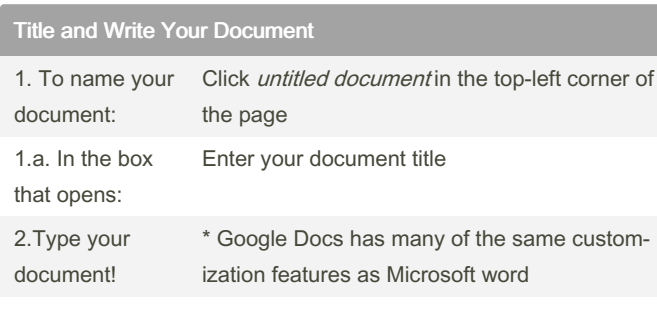

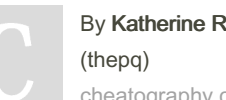

## Rose Consulting

y.com/thepq/

Published 30th November, 2018. Last updated 1st July, 2019. Page 1 of 1.

Sponsored by ApolloPad.com Everyone has a novel in them. Finish Yours! <https://apollopad.com>